# **TYPO3 Core - Task #82422**

Epic # 82340 (New): EXT:form - improve documentation

# **Documentation of "defaultValue"**

2017-09-09 20:23 - Forger Service

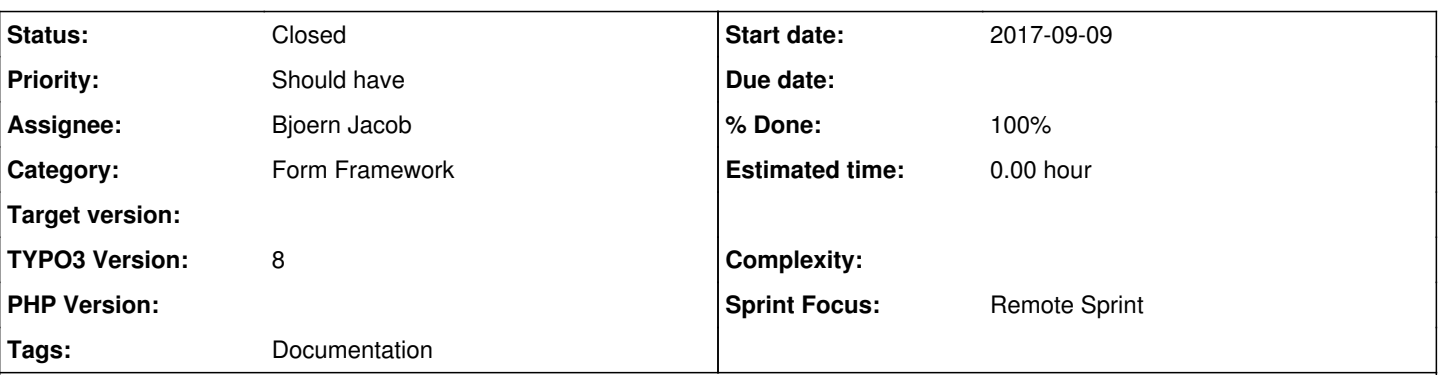

## **Description**

Add the defaultValue option, supported by form viewhelper also to SingleSelect of ext:form, so one could define a preselected value of a select-field.

This issue was automatically created from <https://github.com/TYPO3/TYPO3.CMS/pull/81>

I will give an example here (after being rejected):

you add a select for countries, derived from static info tables. you want e.g. germany or austria preselected in this dropdown.

if you have only the prependOption possibilites, which Ralf Zimmermann labels as 'implemented' you need to grab that values in your array of your field.

you need to remove them from there and add key and value to prependOption key and value. brutal.

furthermore you will destroy the ordering of the select, suddenly being germany the very first entry of the select. therefore you are breaking the navigation via keyboard through the options of the select, at least for these users, who want to fast-forward to the countries starting with 'G' ...

## **Associated revisions**

### **Revision 54c6773a - 2018-05-17 13:50 - Bjoern Jacob**

[TASK] Document 'defaultValue' handling of form

The form framework supports setting a 'defaultValue' for most of the form elements. This patch adds some information about this setting and outlines the difference to the 'prependOptionValue' setting.

Resolves: #82422 Releases: master, 8.7 Change-Id: Ic3bbe76ebe69ac0655e11ba501d62ee19b2d143f Reviewed-on:<https://review.typo3.org/56991> Reviewed-by: Anja Leichsenring [<aleichsenring@ab-softlab.de>](mailto:aleichsenring@ab-softlab.de) Tested-by: Anja Leichsenring <[aleichsenring@ab-softlab.de](mailto:aleichsenring@ab-softlab.de)> Tested-by: TYPO3com [<no-reply@typo3.com](mailto:no-reply@typo3.com)> Reviewed-by: Ralf Zimmermann [<ralf.zimmermann@tritum.de](mailto:ralf.zimmermann@tritum.de)> Tested-by: Ralf Zimmermann <[ralf.zimmermann@tritum.de](mailto:ralf.zimmermann@tritum.de)> Reviewed-by: Susanne Moog <[susanne.moog@typo3.org>](mailto:susanne.moog@typo3.org) Tested-by: Susanne Moog <[susanne.moog@typo3.org>](mailto:susanne.moog@typo3.org)

## **Revision 88e332a9 - 2018-05-17 14:18 - Bjoern Jacob**

[TASK] Document 'defaultValue' handling of form

The form framework supports setting a 'defaultValue' for most of the form elements. This patch adds some information about this setting and outlines the difference to the 'prependOptionValue' setting.

Resolves: #82422 Releases: master, 8.7 Change-Id: Ic3bbe76ebe69ac0655e11ba501d62ee19b2d143f Reviewed-on:<https://review.typo3.org/56993> Tested-by: TYPO3com [<no-reply@typo3.com](mailto:no-reply@typo3.com)> Reviewed-by: Ralf Zimmermann <<u>ralf.zimmermann@tritum.de</u>> Tested-by: Ralf Zimmermann <[ralf.zimmermann@tritum.de](mailto:ralf.zimmermann@tritum.de)>

#### **History**

#### **#1 - 2017-09-09 20:23 - Gerrit Code Review**

*- Status changed from New to Under Review*

Patch set 1 for branch **master** of project **Packages/TYPO3.CMS** has been pushed to the review server. It is available at <https://review.typo3.org/54078>

#### **#2 - 2017-09-10 15:53 - Ralf Zimmermann**

*- Category set to Form Framework*

This is already implemented:

[https://docs.typo3.org/typo3cms/extensions/form/latest/Config/proto/formElements/formElementTypes/SingleSelect.html#properties-prependoptionlab](https://docs.typo3.org/typo3cms/extensions/form/latest/Config/proto/formElements/formElementTypes/SingleSelect.html#properties-prependoptionlabel) [el](https://docs.typo3.org/typo3cms/extensions/form/latest/Config/proto/formElements/formElementTypes/SingleSelect.html#properties-prependoptionlabel) [https://docs.typo3.org/typo3cms/extensions/form/latest/Config/proto/formElements/formElementTypes/SingleSelect.html#properties-prependoptionval](https://docs.typo3.org/typo3cms/extensions/form/latest/Config/proto/formElements/formElementTypes/SingleSelect.html#properties-prependoptionvalue) [ue](https://docs.typo3.org/typo3cms/extensions/form/latest/Config/proto/formElements/formElementTypes/SingleSelect.html#properties-prependoptionvalue)

### **#3 - 2017-09-10 16:02 - Christian Kuhn**

*- Status changed from Under Review to Rejected*

#### **#4 - 2017-09-10 18:31 - Clemens Riccabona**

Prepending some option  $!=$  preselecting exisiting option by value

just sayin ...

### **#5 - 2017-09-10 18:36 - Clemens Riccabona**

*- Description updated*

#### **#6 - 2017-09-11 12:58 - Ralf Zimmermann**

*- File form\_backend.png added*

The default value is also implemented IMHO.

```
type: SingleSelect
identifier: singleselect-1
label: 'Single select'
defaultValue: wwwwww
properties:
    options:
        sdf: sdf
        wwwwww: www
```
sdf

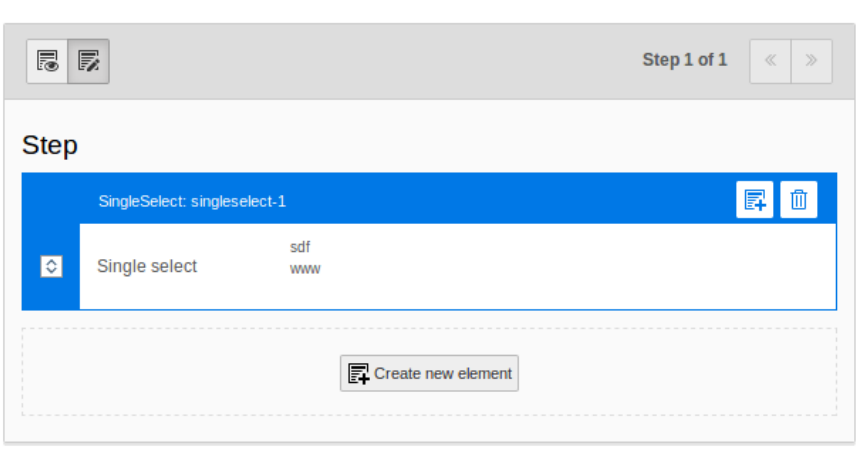

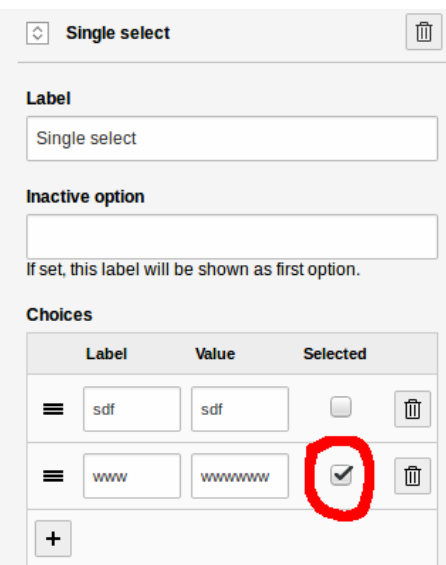

#### **#7 - 2017-09-11 13:00 - Ralf Zimmermann**

*- File deleted (form\_backend.png)*

#### **#8 - 2017-09-11 13:00 - Ralf Zimmermann**

*- File form\_backend.png added*

## **#9 - 2017-09-19 18:18 - Christian Kuhn**

*- Status changed from Rejected to Under Review*

re-opened.

#### **#10 - 2017-09-26 15:48 - Ralf Zimmermann**

This is ONLY a documentation task. The "defaultValue" fallback is done within:

\TYPO3\CMS\Fluid\ViewHelpers\Form\AbstractFormFieldViewHelper::getPropertyValue()

ObjectAccess::getPropertyPath(\$formObject, \$this->arguments['property']);

\$formObject = TYPO3\CMS\Form\Domain\Runtime\FormRuntime which implements \ArrayAccess.

If \$formObject[\$formElementIdentifier] has no value (and "value" means "submitted data"), then the FormRuntime returns the value from the property "defaultValue".

If you set the viewhelpers "value" property with the elements "defaultValue" property than this value will be selected every time! Please make a formDefinition and add 2 pages

```
type: Form
identifier: select-test
label: select-test
prototypeName: standard
renderables:
  -
         type: Page
         identifier: page-1
         label: Step
         renderables:
      -
                  type: MultiSelect
                  identifier: multiselect-1
                   label: 'Multi select'
                  properties:
                       options:
                           foo1: bar1
                           foo2: bar2
                            foo3: bar3
                   type: MultiSelect
                   identifier: multiselect-1
                   label: 'Multi select'
```

```
        defaultValue:
         - fool
        - foo3
   -
       type: SummaryPage
       identifier: summarypage-1
    label: 'Summary step'
```
select "bar2" and go to the summary step. Now go back to the first step. As you can see, patchset 1 will select the selection from the "defaultValue" property again. But without the patchset 1 every is still fine.

#### Or use it by code (without the patchset 1):

#### formDefinition:

```
type: Form
identifier: select-test
label: select-test
prototypeName: standard
renderables:
  -
        type: Page
        identifier: page-1
        label: Step
        renderables:
      -
                 type: MultiSelect
                 identifier: multiselect-1
                 label: 'Multi select'
                 type: MultiSelect
                 identifier: multiselect-1
               label: 'Multi select'
  -
        type: SummaryPage
        identifier: summarypage-1
        label: 'Summary step'
```
#### ext\_localconf.php

```
$GLOBALS['TYPO3_CONF_VARS']['SC_OPTIONS']['ext/form']['initializeFormElement'][1506431770]
       = \TRITUM\FormExample\Hooks\SelectHook::class;
```
#### Classes/Hooks/SelectHook.php

```
<?php
namespace TRITUM\FormExample\Hooks;
use TYPO3\CMS\Form\Domain\Model\Renderable\RenderableInterface;
class SelectHook
{
         public function initializeFormElement(RenderableInterface $renderable)
         {
                   if ($renderable->getUniqueIdentifier() === 'select-test-1-multiselect-1') {
                            $renderable->setProperty('options', [
                      'foo1' => 'bar1',
                      'foo2' => 'bar2',
                                      'foo3' => 'bar3'
                            ]);
                             $renderable->setDefaultValue([
                                      'foo1',
                                      'foo3'
                          ]);
       \qquad \qquad \}\left\{\begin{array}{c}1\end{array}\right\}}
```
Works for me. Since the "defaultValue" property is missing within the docs, this should be covered by this patch, but NOT the template changes.

### **#11 - 2018-02-22 21:59 - Ralf Zimmermann**

*- Status changed from Under Review to Accepted*

#### **#12 - 2018-03-16 00:52 - Ralf Zimmermann**

*- Subject changed from [TASK] Add preselection to SingleSelect to Dokumentation of "defaultValue"*

#### **#13 - 2018-03-16 00:57 - Ralf Zimmermann**

*- Tags set to Documentation*

### **#14 - 2018-03-16 01:00 - Ralf Zimmermann**

*- Parent task set to #82340*

## **#15 - 2018-03-18 01:01 - Ralf Zimmermann**

*- Subject changed from Dokumentation of "defaultValue" to Documentation of "defaultValue"*

### **#16 - 2018-05-17 10:13 - Bjoern Jacob**

- *Status changed from Accepted to In Progress*
- *Assignee set to Bjoern Jacob*

#### **#17 - 2018-05-17 13:03 - Gerrit Code Review**

*- Status changed from In Progress to Under Review*

Patch set 1 for branch **master** of project **Packages/TYPO3.CMS** has been pushed to the review server. It is available at <https://review.typo3.org/56991>

#### **#18 - 2018-05-17 13:24 - Bjoern Jacob**

*- Sprint Focus set to Remote Sprint*

#### **#19 - 2018-05-17 13:29 - Gerrit Code Review**

Patch set 2 for branch **master** of project **Packages/TYPO3.CMS** has been pushed to the review server. It is available at <https://review.typo3.org/56991>

#### **#20 - 2018-05-17 13:42 - Gerrit Code Review**

Patch set 3 for branch **master** of project **Packages/TYPO3.CMS** has been pushed to the review server. It is available at <https://review.typo3.org/56991>

### **#21 - 2018-05-17 14:00 - Bjoern Jacob**

- *Status changed from Under Review to Resolved*
- *% Done changed from 0 to 100*

Applied in changeset [54c6773a85cd152dde1dd8b6c21609a4c68bc35b](https://forge.typo3.org/projects/typo3cms-core/repository/1749/revisions/54c6773a85cd152dde1dd8b6c21609a4c68bc35b).

### **#22 - 2018-05-17 14:02 - Gerrit Code Review**

*- Status changed from Resolved to Under Review*

Patch set 1 for branch **TYPO3\_8-7** of project **Packages/TYPO3.CMS** has been pushed to the review server. It is available at <https://review.typo3.org/56993>

### **#23 - 2018-05-17 14:30 - Bjoern Jacob**

*- Status changed from Under Review to Resolved*

Applied in changeset [88e332a9e50610cb935906d97e8c03bf4f234983](https://forge.typo3.org/projects/typo3cms-core/repository/1749/revisions/88e332a9e50610cb935906d97e8c03bf4f234983).

### **#24 - 2018-10-02 10:57 - Benni Mack**

*- Status changed from Resolved to Closed*

# **Files**

form\_backend.png 26.2 KB 2017-09-11 Ralf Zimmermann